### **BỘ 10 ĐỀ THI HỌC KÌ 1 MÔN TIN HỌC 11 CÓ ĐÁP ÁN CHI TIẾT**

### **1. Đề thi HK1 môn Tin học 11 – Số 1 TRƯỜNG THPT HOẰNG HÓA ĐỀ THI HỌC KÌ 1**

# **MÔN TIN HỌC 11 NĂM HỌC 2019-2020 Thời gian làm bài 45 phút**

#### **Phần I. Trắc nghiệm**

**Câu 1:** Chương trình dịch Pascal sẽ cấp phát bao nhiêu byte bộ nhớ cho các biến trong khai báo sau:

Var M, N, I, J: INTEGER;

P, A, B, C: REAL;

X: EXTENDED;

- K: WORD;
- A. 44
- B. 36
- C. 38
- D. 42

**Câu 2:** Biết rằng a, b, c là độ dài ba cạnh của một tam giác, biểu thức quan hệ nào sau đây cho kết quả true?

- A.  $b + c > a$
- $B \nc a > b$
- $C. b a \geq c$

 $D. b - c > a$ 

**Câu 3**: Xét biểu thức logic: (m mod 100 < 10) and (m div 100 > 0). Với giá trị nào của m dưới đây biểu thức trên cho giá trị true?

A. 65

- B. 208
- C. 99
- D. 113

**Câu 4**: Câu lệnh y:= (((x - 2)\*x - 3)\*x - 4)\*x - 5; tính giá trị của biểu thức nào?

A.  $y = x - 2x - 3x - 4x - 5$ 

B.  $y = (x - 2)(x - 3)(x - 4) - 5$ 

C.  $y = x4 - 2x3 - 3x2 - 4x - 5$ 

D.  $y = x - 2x^2 - 3x^3 - 4x^4 - 5$ 

**Câu 5**: Với lệnh nào sau đây dùng để in giá trị M là kiểu số thực ra màn hình với độ rộng là 5 và có 2 chữ số phần thập phân?

A. Writeln(M:2);

B. Write(M:5);

C. Writeln(M:2:5);

D. Write(M:5:2);

**Câu 6**: Trong 1 chương trình, biến M có thể nhận các giá trị: 10, 15, 20, 30, 40 và biến N có thể nhận các giá trị: 1.0, 1.5, 2.0, 2.5, 3.0. Khai báo nào trong các khai báo sau là đúng?

A. Var M,N :Byte;

B. Var M: Real; N: Word;

C. Var M: Word; N: Real;

D. Var M, N: Longint;

**Câu 7**: Biểu thức ((35 mod 9) div 2) có kết quả là mấy?

A. 1

B. 3

C. 4

D. 2

**Câu 8**: Trong NN lập trình Pascal, biểu thức số học nào sau đây là không hợp lệ:

A. 5\*a + 7\*b + 8\*c

B. 3\*a -2\*b +8\*c

C.  $x^*y^*(x + y)$ 

D.  ${a + b}^c$ 

**Câu 9**: Cho biết kết quả của đoạn chương trình sau?

N:=5; Tong:=0;

For i:=1 to n do

If (i mod  $3=0$ ) then Tong:=Tong + 1;

Write(Tong);

A. 3

B. 1

C. 6

D. 2

**Câu 10**: Trong ngôn ngữ lập trình Pascal, cho đoạn chương trình:

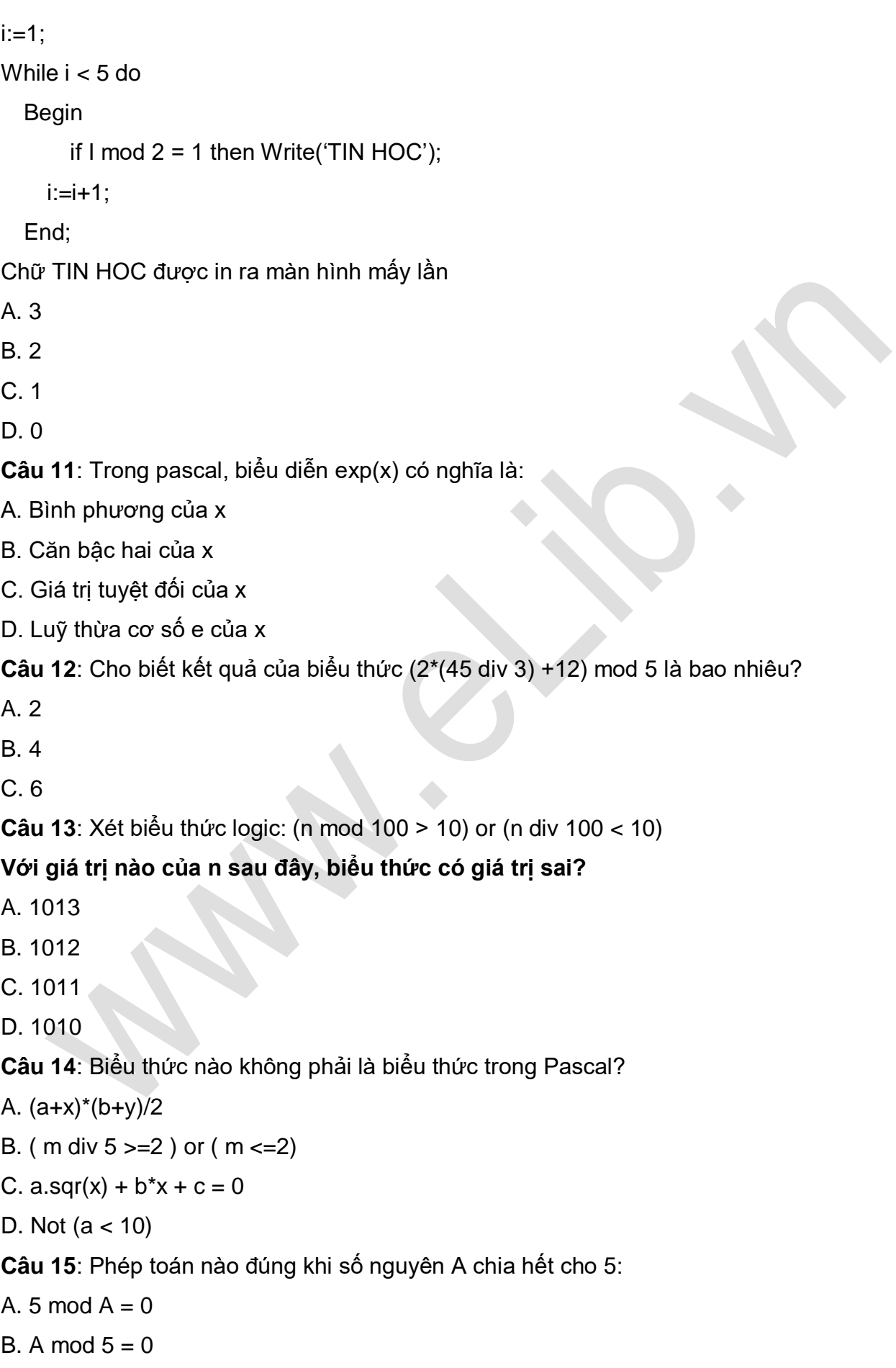

C. 5 mod  $A = 1$ 

D. A mod  $5 = 1$ 

**Câu 16**: Biểu thức 7 mod 3 có giá trị là:

- A. 2
- B. 3
- C. 0
- D. 1

**Câu 17**: Để nhập giá trị cho 3 biến a, b và c ta dùng lệnh:

- A. Write(a, b, c);
- B. Real(a.b.c);
- C. Readln(a, b, c);
- D. Read('a, b, c');

**Câu 18**: Để đưa ra màn hình giá trị của biến a và biến b kiểu nguyên ta dùng lệnh:

- A. Write(a:8, b:8);
- B. Readln(a,b);
- C. Writeln(a:8, b:8:3);
- D. Writeln(a:8:3, b:8:3);

**Câu 19**: Để thoát khỏi phần mềm, trong Pascal ta nhấn tổ hợp phím:

- A.  $Ctrl + F9$
- $B.$  Alt + F9
- $C.$  Alt + F3
- D.  $Alt + X$

**Câu 20**: Cho biết kết quả sau khi thực hiện lệnh:

Begin

```
a := 100;
```
 $b := 15$ ;

```
x := a \mod b;
```
Write(x);

End.

A. 10

B. 33

C. 3

D. 6

#### **Phần II. Tự luận**

**Bài 1** . (1.5 điểm) Cho giá trị a=25, b=10, c=6, k=3. Hãy xác định giá trị của biểu thức A:

 $A := Sqrt(a) + b$  div  $k \ge a$  mod  $b + c$ 

(Tính cụ thể từng bước)

**Bài 2**. (1 điểm) Viết câu lệnh rẽ nhánh tính:

 $D = -2x + 1$  nếu  $x > =1$  hoặc  $x < =0$ 

 $D = x^2 + 2x + 1$  nếu  $0 \le x \le 1$ 

**Bài 3**. (2.5 điểm) Viết chương trình:

- Nhập mảng một chiều các số nguyên (không quá 100 phần tử).

- Đếm và tính tổng các số chẵn và là bội của 5. Thông báo kết quả ra màn hình.

#### **ĐÁP ÁN ĐỀ THI HỌC KÌ 1 SỐ 1**

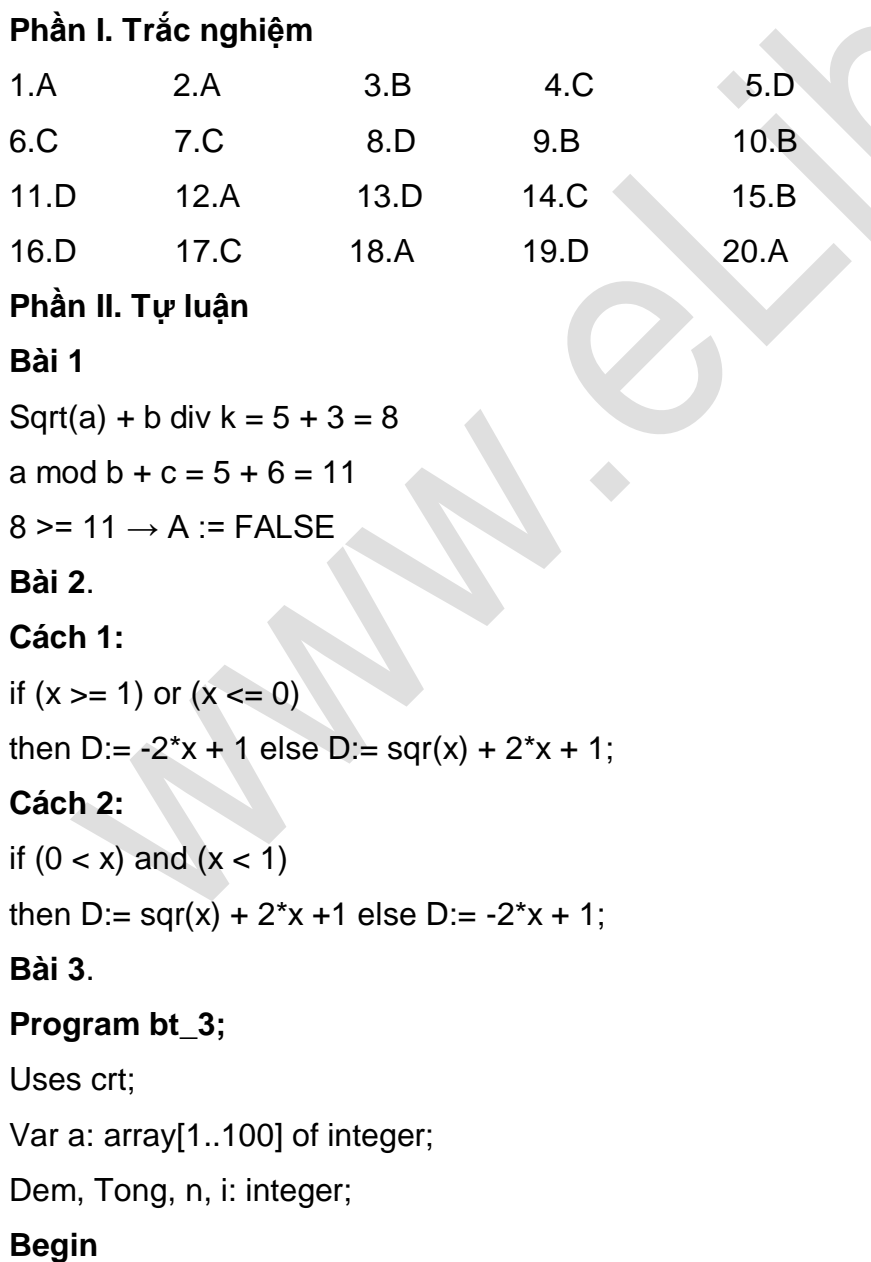

### Clrscr; Writeln('nhap so phan tu, n='); Readln (n); for  $i := 1$  to n do begin writeln('nhap gia trij phan tu thu ',i,' ='); readln(a[i]); end; Dem:=0; Tong:=0; For i:=1 to n do If (a[i] mod  $2 = 0$ ) and (a[i] mod  $5 = 0$ ) then begin Dem:= Dem+1; Tong:= Tong+a[i]; end; writeln('Dem la:',Dem); Writeln('Tong la:',Tong); Readln **End.**

### **2. Đề thi HK1 môn Tin học 11 – Số 2**

**TRƯỜNG THPT VÂN PHONG ĐỀ THI HỌC KÌ 1**

**MÔN TIN HỌC 11 NĂM HỌC 2019-2020 Thời gian làm bài 45 phút**

#### **Phần I. Trắc nghiệm**

**Câu 1:** Chương trình dịch Pascal sẽ cấp phát bao nhiêu byte bộ nhớ cho các biến trong khai báo sau:

Var M, N, I: INTEGER;

P, A, B, C: REAL; X: EXTENDED; K:WORD;

A. 44;

B. 36;

C. 38;

D. 42.

**Câu 2:** Biết rằng a, b, c là độ dài ba cạnh của một tam giác, biểu thức quan hệ nào sau đây cho kết quả true?

- A.  $a + b > c$ ;
- B.  $b c > a$ ;
- C.  $a c \ge b$ ;
- D.  $a b > c$ .

**Câu 3**: Xét biểu thức logic: (m mod 100 < 10) and (m div 100 > 0). Với giá trị nào của m dưới đây biểu thức trên cho giá trị false?

- A. 65;
- B. 208;
- C. 2009;
- D. 166509.

**Câu 4**: Biểu thức Pascal B: = Sqr(sqrt(x1-x2)+sqrt(y1-y2)) khi chuyển sang toán học có dạng:

A.  $(\sqrt{x_1 - x_2} + \sqrt{y_1 - y_2})^2$ 

B. 
$$
\sqrt{(x_1 - x_2)^2 + (y_1 - y_2)^2}
$$

C. 
$$
(x_1 - x_2)^2 + (y_1 - y_2)^2
$$

D. Cà A, B, C đều sai.

**Câu 5**: Cho đoạn chương trình sau:

readln(x);

```
y := (x+2)^*x - 5;
```
writeln('gia tri cua  $y = '$ , y);

Nếu nhập x = 2 thì có những thông tin gì ở ngoài màn hình?

- A. gia tri y la:3
- B. y=3
- C. gia tri cua y=3
- D. 3

**Câu 6**: Biến X có thể nhận giá trị: 0; 1; 3; 5; 7; 9 và biến Y có thể nhận các giá trị 0.5; 1.5; 2.5; 3.5; 4.5. Khai báo biến nào sau đây là đúng?

A. Var X: Byte; Y: Real;

B. Var X: Real; Y: Byte;

C. Var X, Y: Integer;

D. Var X, Y: Byte;

**Câu 7**: Biểu thức ((35 mod 9) div 3) có kết quả là mấy?

- A. 1
- B. 3
- C. 4
- D. 2

**Câu 8**: Trong NNLT Pascal câu lệnh Write( '5 x 4 = ' , 5\*4 ) ; viết gì ra màn hình là :

- A.  $5 \times 4 = 20$
- B.  $5 \times 4 = 5*4$
- C.  $20 = 5 * 4$
- D.  $20 = 20$

**Câu 9**: Cho biết kết quả của đoạn chương trình sau?

N:=5; Tong:=0;

For i:=1 to n do

```
If (i mod 2=0) then Tong:=Tong + 1;
```
Write(Tong);

- A. 3
- B. 1
- C. 6
- D. 2

**Câu 10**: Trong ngôn ngữ lập trình Pascal, cho đoạn chương trình:

 $i:=1$ ;

While i <5 do

Begin

```
if I mod 3 = 1 then Write('TIN HOC');
```
 $i:=i+1;$ 

End;

#### **Chữ TIN HOC được in ra màn hình mấy lần**

A. 3

B. 2

- C. 1
- D. 0

**Câu 11**: Trong pascal, biểu diễn abs(x) có nghĩa là:

- A. Bình phương của x
- B. Căn bậc hai của x
- C. Giá trị tuyệt đối của x
- D. Luỹ thừa cơ số e của x

**Câu 12**: Xét biểu thức logic: (n mod 100 > 10) or (n div 100 < 10)

Với giá trị nào của n sau đây, biểu thức có giá trị đúng?

- A. 1009
- B. 1008
- C. 1011
- D. 1010

**Câu 13**: Cho biết kết quả của biểu thức (2\*((45 div 3) +12)) mod 5 là bao nhiêu?

- A. 2
- B. 4
- $C. 6$
- D. 8

**Câu 14**: Biểu thức nào không phải là biểu thức trong Pascal?

- A. (a+x)\*(b+y):2
- B. ( m div  $5 \ge 2$  ) or ( m  $\le 2$ )

```
C. a^*sqrt(x) + b^*x + c = 0
```
D. Not  $(a < 10)$ 

**Câu 15**: Phép toán nào đúng khi số nguyên A chia hết cho 3:

- A. A mod  $3 = 1$
- B. A div  $3 = 1$
- C. A div  $3 = 0$
- D. A mod  $3 = 0$

**Câu 16**: Biểu thức 3 mod 7 có giá trị là:

- A. 2
- B. 3
- C. 0
- D. 7

**Câu 17**: Để nhập giá trị cho 3 biến x, y và z ta dùng lệnh:

A. Write(x, y, z);

B. Real(x yz);

- C. Readln(x, y, z);
- D. Read('x, y, z');

**Câu 18**: Để đưa ra màn hình giá trị của biến x kiểu thực và biến y kiểu nguyên ta dùng lệnh:

- A. Write(x:8:3, y:8);
- B. Readln(x, y);
- C. Writeln(x:8, y:8:3);
- D. Writeln(x:8:3, y:8:3);

**Câu 19**: Để đóng cửa sổ chương trình, trong Pascal ta dùng tổ hợp phím:

- A. Ctrl  $+$  F9
- $B.$  Alt + F9
- $C.$  Alt + F3
- D.  $Alt + X$

**Câu 20**: Cho biết kết quả sau khi thực hiện lệnh:

Begin

 $a := 100;$  b := 15;  $x := a$  div b ; Write(x)

```
End.
```
- A. 10
- B. 33
- C. 3
- D. 6

Phần II. Tự luận

**Bài 1** . (1.5 điểm) Cho giá trị a = 49, b = 17, c = 6, k = 4. Hãy xác định giá trị của biểu thức B:

 $B := Sqrt(a) + b$  div  $k >= a$  mod  $c + k$ 

(Tính cụ thể từng bước)

**Bài 2**. (1 điểm) Viết câu lệnh rẽ nhánh tính:

$$
C = \begin{cases} \sqrt{x} + 1 & n \land u \ge 1 \text{ ho } x \le -1 \\ 2x - 3 & n \land u \ge 1 \le x \le 1 \end{cases}
$$

**Bài 3**. (2.5 điểm) Viết chương trình:

- Nhập mảng một chiều các số nguyên (không quá 100 phần tử).

- Đếm và tính tổng các số lẻ và là bội của 3. Thông báo kết quả ra màn hình.

#### **ĐÁP ÁN ĐỀ THI HỌC KÌ 1 SỐ 2**

#### **Phần I. Trắc nghiệm**

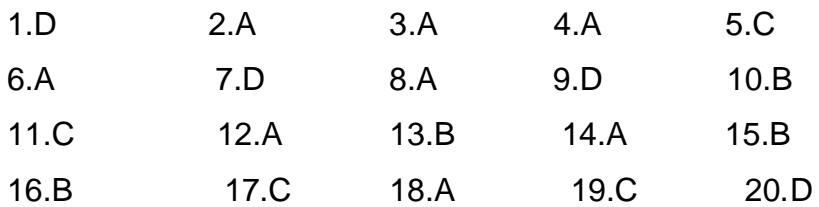

#### **Phần II. Tự luận**

#### **Bài 1** .

 $Sqrt(A) + B div K = 7 + 1 = 8$ 

A mod  $C + K = 1 + 4 = 5$ 

 $8 \ge 5 \rightarrow B := TRUE$ 

#### **Bài 2**.

#### **Cách 1:**

if  $(x > 1)$  or  $(x < = -1)$ 

then  $C = sqrt(x) + 1$  else  $C = 2^x x - 3$ ;

#### **Cách 2:**

if  $(-1 < x)$  and  $(x < = 1)$ 

then  $C := 2^x x - 3$  else  $C := sqrt(x) + 1$ ;

#### **Bài 3**.

#### **Program bt\_3;**

Uses crt;

Var a: array[1..100] of integer;

Dem, Tong, n, i: integer;

#### **Begin**

Clrscr;

Writeln('nhap so phan tu, n=');

Readln (n);

for  $i := 1$  to n do

begin

writeln('nhap gia trij phan tu thu ',i,' =');

readln(a[i]);

end;

Dem:=0;

Tong:=0;

For i:=1 to n do

```
If (a[i] mod 2 = 1) and (a[i] mod 3 = 0) then
  begin
  Dem:= Dem+1;
  Tong:= Tong+a[i];
  end;
  writeln('Dem la:',Dem);
  Writeln('Tong la:',Tong);
  Readln
End.
```
### **3. Đề thi HK1 môn Tin học 11 – Số 3 TRƯỜNG THPT THIỆU HÓA ĐỀ THI HỌC KÌ 1**

# **MÔN TIN HỌC 11 NĂM HỌC 2019-2020 Thời gian làm bài 45 phút**

#### **Phần I. Trắc nghiệm**

**Câu 1:** Chương trình dịch Pascal sẽ cấp phát bao nhiêu byte bộ nhớ cho các biến trong khai báo sau:

```
Var M, N, I, J: INTEGER;
```

```
P, A, B: REAL;
```
X: EXTENDED;

```
K:WORD;
```
- A. 44
- B. 36
- C. 38
- D. 42

**Câu 2:** Biết rằng a, b, c là độ dài ba cạnh của một tam giác, biểu thức quan hệ nào sau đây cho kết quả true?

- A.  $b + c > a$ ;
- B.  $c a > b$ :
- C.  $b a \geq c$ :
- $D. b c > a.$

**Câu 3**: Xét biểu thức logic: (m mod 100 < 10) and (m div 100 > 0). Với giá trị nào của m dưới đây biểu thức trên cho giá trị true?

#### A. 65;

- B. 2009;
- C. 99;
- D. 113.

**Câu 4**: Biểu thức: sqr(sqrt(x+y)/x-sqr(x-y)/y) viết trong toán học sẽ là biểu thức nào dưới đây?

$$
A\left(\frac{\sqrt{x+y}}{x} - \frac{(x-y)^2}{y}\right)^2
$$

$$
B\left(\frac{x+y}{x} - \left(\frac{x-y}{y}\right)^2\right)
$$

$$
C\left(\frac{(x+y)^2}{x} - \frac{\sqrt{x-y}}{y}\right)
$$

$$
D\left(\frac{\sqrt{x+y}}{x} - \left(\frac{x-y}{y}\right)^2\right)
$$

**Câu 5**: Trong cú pháp khai báo biến, danh sách biến một hoặc nhiều tên biến, các tên biến được viết cách nhau bởi:

- A. Dấu hai chấm (:)
- B. Dấu chấm phẩy (;)
- C. Dấu chấm (.)
- D. Dấu phẩy (,)

**Câu 6**: Trong 1 chương trình, biến M có thể nhận các giá trị: 10, 15, 20, 30, 40 và biến N có thể nhận các giá trị: 1.0, 1.5, 2.0, 2.5, 3.0. Khai báo nào trong các khai báo sau là đúng?

- A. Var M,N: Byte;
- B. Var M: Real; N: Word;
- C. Var M: Byte; N: Real;
- D. Var M, N: Longint;

**Câu 7**: Biểu thức ((35 mod 9) div 4) có kết quả là mấy?

- A. 1
- B. 3
- C. 4
- D. 2

**Câu 8**:Cho đoạn chương trình:

#### Website: [www.eLib.vn](http://www.elib.vn/) | Facebook: eLib.vn

# **Ellib**  $Kq:=0;$

For i:=1 to 5 do

Kq:=Kq\*i;

Kết quả sau khi chạy là :

A.0

B.120

C.60

D.20

**Câu 9**: Cho biết kết quả của đoạn chương trình sau?

N:=5; Tong:=0;

For i:=1 to n do

```
If (i mod 3=0) then Tong:=Tong + i;
```
Write(Tong);

- A. 3
- B. 1
- C. 6
- D. 2

**Câu 10**: Trong ngôn ngữ lập trình Pascal, cho đoạn chương trình:

```
i:=1;
```
While i <5 do

Begin

```
if I mod 2 = 0 then Write('TIN HOC');
```
 $i:=i+1$ ;

End;

Chữ TIN HOC được in ra màn hình mấy lần

A. 3

B. 2

C. 1

D. 0

**Câu 11**: Trong pascal, biểu diễn sqrt(x) có nghĩa là:

A. Bình phương của x

B. Căn bậc hai của x

C. Giá trị tuyệt đối của x

D. Luỹ thừa cơ số e của x

**Câu 12**: Cho biết kết quả của biểu thức (2\*(45 mod 3) +12) div 5 là bao nhiêu?

- A. 2
- B. 4
- C. 6
- D. 8

**Câu 13**: Xét biểu thức logic: (n mod 100 > 10) and (n div 100 < 10)

Với giá trị nào của n sau đây, biểu thức có giá trị sai?

- A. 110
- B. 111
- C. 112
- D. 113

**Câu 14**: Biểu thức nào không phải là biểu thức trong Pascal?

- A. ( m div  $5 \ge 2$  ) or ( m  $\le 2$ )
- B.  $a^*$ sqr $(x) + b^*x + c = 0$
- C. Not  $(a > 10)$
- D. (a+x)(b+y)/2

**Câu 15**: Phép toán nào đúng khi số nguyên A là số chẵn:

- A. A div  $2 = 1$
- B. A div  $2 = 0$
- C. A mod  $2 = 1$
- D. A mod  $2 = 0$

**Câu 16**: Biểu thức 7 div 3 có giá trị là:

A. 2

B. 1

C. 0

D. 7

**Câu 17**: Để nhập giá trị cho 2 biến x và y ta dùng lệnh:

- A. Write $(x, y)$ ;
- B. Real(x. y);
- C. Readln(x, y);
- D. Read('x, y');

**Câu 18**: Để đưa ra màn hình giá trị của biến x kiểu nguyên và biến y kiểu thực ta dùng lệnh:

A. Write(x:8:3, y:8);

B. Readln(x, y);

- C. Writeln(x:8, y:8:3);
- D. Writeln(x:8:3, y:8:3);

**Câu 19**: Để chạy chương trình, trong Pascal ta nhấn tổ hợp phím:

- A.  $Alt + F9$
- $B.$  Ctrl + F9
- $C.$  Alt  $+$  F3
- D.  $Alt + X$

**Câu 20**: Cho biết kết quả sau khi thực hiện lệnh:

Begin

 $a := 100;$  b := 30;  $x := a \mod b$  ; Write(x); End. A. 10 B. 33

- C. 3
- 
- D. 1

#### **Phần II. Tự luận**

**Bài 1** . (1.5 điểm) Cho giá trị a=31, b=16, c=8, d=5. Hãy xác định giá trị của biểu thức C:

C := a mod  $c + d$  >= sqrt(b) + c

(Tính cụ thể từng bước)

**Bài 2**. (1 điểm) Viết câu lệnh rẽ nhánh tính:

 $B = \begin{cases} \sqrt{x} + \sqrt{y} & \text{Néu } x \ge 0 \text{ và } y \ge 0 \\ |x| + |y| & \text{trong trường hợp còn lại} \end{cases}$ 

**Bài 3**. (2.5 điểm) Viết chương trình:

- Nhập mảng một chiều các số nguyên (không quá 100 phần tử).

- Đếm và tính tổng các số lẻ và là bội của 5. Thông báo kết quả ra màn hình.

**ĐÁP ÁN ĐỀ THI HỌC KÌ 1 SỐ 3**

#### **Phần I. Trắc nghiệm**

**Bài 1** .

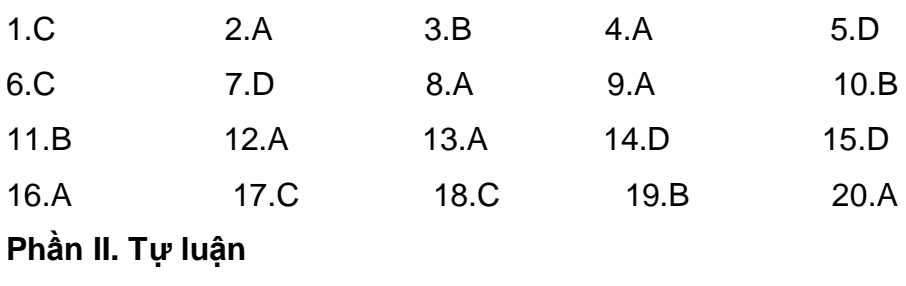

a mod  $c + d = 7 + 5 = 12$  $sqrt(b) + c = 4 + 8 = 12$ 

 $12 \rightarrow C$  := TRUE

#### **Bài 2**.

#### **Cách 1:**

if  $(x == 0)$  and  $(y == 0)$ 

then  $B = sqrt(x) + sqrt(y)$  else  $B = abs(x) + abs(y)$ ;

#### **Cách 2:**

if  $(x < 0)$  and  $(y < 0)$ 

then  $B:= abs(x) + abs(y)$  else  $B:= sqrt(x) + sqrt(y);$ 

#### **Bài 3**.

#### **Program bt\_3;**

Uses crt;

Var a: array[1..100] of integer;

Dem, Tong, n, i: integer;

#### **Begin**

```
Clrscr;
Writeln('nhap so phan tu, n=');
Readln (n);
for i := 1 to n do
begin
writeln('nhap gia trij phan tu thu ',i,' =');
readln(a[i]);
end;
Dem:=0;
Tong:=0;
For i:=1 to n do
If (a[i] mod 2 = 1) and (a[i] mod 5 = 0) then
begin
Dem:= Dem+1;
Tong:= Tong+a[i];
end;
writeln('Dem la:',Dem);
Writeln('Tong la:',Tong);
```
#### Readln

#### **End.**

### **4. Đề thi HK1 môn Tin học 11 – Số 4**

#### **TRƯỜNG THPT NGHI LỘC 5 ĐỀ THI HỌC KÌ 1**

# **MÔN TIN HỌC 11 NĂM HỌC 2019-2020 Thời gian làm bài 45 phút**

#### **Phần I. Trắc nghiệm**

**Câu 1:** Chương trình dịch Pascal sẽ cấp phát bao nhiêu byte bộ nhớ cho các biến trong khai báo sau:

Var M, N, I: INTEGER;

P, A, B: REAL;

X: EXTENDED;

- K: WORD;
- A. 44;
- B. 36;
- C. 38;
- D. 42.

**Câu 2:** Biết rằng a, b, c là độ dài ba cạnh của một tam giác, biểu thức quan hệ nào sau đây cho kết quả true?

- A.  $c + a > b$ ;
- B.  $a b > c$ ;
- C.  $c b \ge a$ :

D.  $c - a > b$ .

**Câu 3**: Xét biểu thức logic: (m mod 100 < 10) and (m div 100 > 0). Với giá trị nào của m dưới đây biểu thức trên cho giá trị false?

- A. 208
- B. 2009
- C. 166509
- D. 99

**Câu 4**: Biểu thức Pascal: (a+cos(x))/sqrt(sqr(a)+sqr(x)+1) khi chuyển sang toán học có dạng:

A. 
$$
\frac{a + \cos x}{\sqrt{a^2 + x^2 + 1}}
$$
  
\nB. 
$$
\frac{a + \cos x}{\sqrt{a^2 + x + 1}}
$$
  
\nC. 
$$
\frac{a + \cos x}{\sqrt{a + x^2 + 1}}
$$
  
\nD. 
$$
\frac{a + \sin x}{\sqrt{a^2 + x^2 + 1}}
$$

**Câu 5**: Cho đoạn chương trình sau: x:= 10; y:= 30; writeln('x+y'); kết quả màn hình sẽ là gì?

- A. 20
- B. x+y
- C. 10
- D. 30

**Câu 6**: Biến X có thể nhận giá trị: 0.5; 1.5; 2.5; 3.5; 4.5 và biến Y có thể nhận các giá trị 0;

- 1; 3; 5; 7; 9. Khai báo biến nào sau đây là đúng?
	- A. Var X: Byte; Y: Real;
	- B. Var X: Real; Y: Byte;
	- C. Var X, Y: Integer;
	- D. Var X, Y: Byte;

**Câu 7**: Biểu thức ((35 mod 9) div 5) có kết quả là mấy?

- A. 1
- B. 3
- C. 4
- D. 2

**Câu 8**: Cho đoạn chương trình:

 $Kq:=1$ ;

For i:=1 to 5 do

Kq:=Kq\*i;

Kết quả sau khi chay là :

A. 0

- B. 120
- C. 60
- D. 20

**Câu 9**: Cho biết kết quả của đoạn chương trình sau?

N:=5; Tong:=0;

For i:=1 to n do

If (i mod  $2=0$ ) then  $Tong:=Tong + i$ ;

Write(Tong);

- A. 3
- B. 1
- C. 6

D. 2

#### **Câu 10**: Trong ngôn ngữ lập trình Pascal, cho đoạn chương trình:

 $i:=1$ ;

While i <5 do

Begin

```
if I mod 3 = 0 then Write('TIN HOC');
```
 $i:=i+1$ ;

End;

Chữ TIN HOC được in ra màn hình mấy lần

A. 3

- B. 2
- C. 1
- D. 0

**Câu 11**: Trong pascal, biểu diễn sqr(x) có nghĩa là:

A. Bình phương của x

- B. Căn bậc hai của x
- C. Giá trị tuyệt đối của x
- D. Luỹ thừa cơ số e của x

**Câu 12**: Cho biết kết quả của biểu thức (2\*((45 mod 3) +12)) div 5 là bao nhiêu?

- A. 2
- B. 4
- C. 6
- D. 8

**Câu 13**: Xét biểu thức logic: (n mod 100 > 10) and (n div 100 < 10)

Với giá trị nào của n sau đây, biểu thức có giá trị đúng?

- A. 121
- B. 2001
- C. 201
- D. 1200

**Câu 14**: Biểu thức nào không phải là biểu thức trong Pascal?

- A. (a+x)\*(b+y)/2
- B. ( m div 5 >=2 ) hoặc ( m <=2)
- C.  $a^*sqrt(x) + b^*x + c = 0$
- D. Not (a >10)

**Câu 15**: Phép toán nào đúng khi số nguyên A là số lẻ:

- A. A mod  $2 = 0$
- B. A div  $2 = 1$
- C. A div  $2 = 0$
- D. A mod  $2 = 1$

**Câu 16**: Biểu thức 3 div 7 có giá trị là:

- A. 2
- B. 1
- C. 0
- D. 7

**Câu 17**: Để nhập giá trị cho 2 biến a và b ta dùng lệnh:

- A. Write(a,b);
- B. Real(a.b);
- C. Read('a,b');
- D. Readln(a,b);

**Câu 18**: Để đưa ra màn hình giá trị của biến a kiểu nguyên và biến b kiểu thực ta dùng lệnh:

A. Write(a:8:3, b:8);

- B. Readln(a,b);
- C. Writeln(a:8, b:8:3);
- D. Writeln(a:8:3, b:8:3);

**Câu 19**: Để biên dịch chương trình, trong Pascal ta nhấn tổ hợp phím:

- A.  $Ctrl + F9$
- $B.$  Alt + F9
- $C.$  Alt  $+$  F<sub>8</sub>
- D. Shift + F9

**Câu 20**: Cho biết kết quả sau khi thực hiện lệnh:

Begin

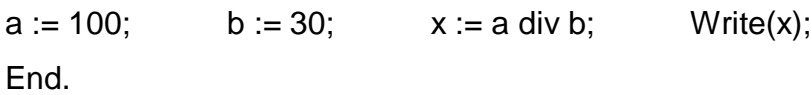

- A. 10
- B. 33
- C. 3
- D. 1

Phần II. Tự luận

**Bài 1** . (1.5 điểm) Cho giá trị a=31, b=16, c=8, d=5. Hãy xác định giá trị của biểu thức D:  $D:=$  sqr(d) + b >  $c^*d + a$ 

(Tính cụ thể từng bước)

**Bài 2**. (1 điểm) Viết câu lệnh rẽ nhánh tính:

$$
A = \begin{cases} x^2 + y^2 + 1 & \text{Nếu x } \geq 0 \text{ và } y \geq 0\\ \sqrt{xy} \text{ trong trường hợp còn lại} \end{cases}
$$

**Bài 3**. (2.5 điểm) Viết chương trình:

- Nhập mảng một chiều các số nguyên (không quá 100 phần tử).

 $\overline{\phantom{a}}$ 

- Đếm và tính tổng các số chẵn và là bội của 3. Thông báo kết quả ra màn hình.

#### **ĐÁP ÁN ĐỀ THI HỌC KÌ 1 SỐ 4**

Phần I. Trắc nghiệm

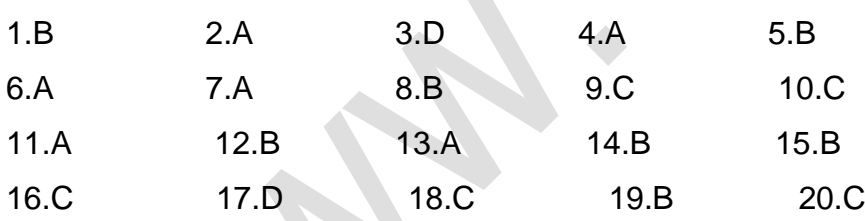

Phần II. Tự luận

**Bài 1** .

 $sqr(d) + b = 25 + 16 = 41$ 

 $c^*d + a = 40 + 31 = 71$ 

 $41 \rightarrow 71 \rightarrow D$  := FALSE

#### **Bài 2**.

**Cách 1:**

if  $(x == 0)$  and  $(y == 0)$ 

then  $A:= \text{sqr}(x) + \text{sqr}(y) + 1$  else  $A:= \text{sqr}(x^*y)$ ;

#### **Cách 2:**

if ( $x < 0$ ) and ( $y < 0$ )

```
then A:= sqrt(x*y) else A:= sqr(x) + sqr(y) + 1;
Bài 3.
Program bt_3;
Uses crt;
Var a: array[1..100] of integer;
Dem, Tong, n, i: integer;
Begin
  Clrscr;
  Writeln('nhap so phan tu, n=');
  Readln (n);
  for i := 1 to n do
  begin
  writeln('nhap gia trij phan tu thu ',i,' =');
  readln(a[i]);
  end;
  Dem:=0:
  Tong:=0;
  For i:=1 to n do
  If (a[i] mod 2 = 0) and (a[i] mod 3 = 0) then
  begin
  Dem:= Dem+1;
  Tong:= Tong+a[i];
  end;
  writeln('Dem la:',Dem);
  Writeln('Tong la:',Tong);
  Readln
End.
5. Đề thi HK1 môn Tin học 11 – Số 5
     TRƯỜNG THPT QUANG TRUNG ĐỀ THI HỌC KÌ 1
```
**MÔN TIN HỌC 11 NĂM HỌC 2019-2020 Thời gian làm bài 45 phút**

**Câu 1:** Trong NNLT Pascal biểu diễn nào dưới đây sai?

**A.** (a-b)>(c-d); (a-b)<>(b-a); 12\*a>5a;

**B.** (a-b)>(c-d); (1/x-y)>=2\*x; b\*b>a\*c;

**C.** b\*b>a\*c; a\*(1-a)+(a-b)>=0; 1/x-x<0;

**D.** Sqrt(a-b)>x; (1/x-y)>=2\*x; 15\*a>5;

**Câu 2:** Câu lệnh **writeln;** có tác dụng

**A.** Dừng chương trình

**B**. Xuống dòng

**C.** Xoá màn hình

**D.** Hiện một xâu ký tự

**Câu 3:** Cú pháp của thủ tục đưa dữ liệu ra màn hình:

**A**. Writeln(<Danh sách kết quả ra>);

**B.** Writeln(<Danh sách biến vào>);

**C.** Readln <Danh sách kết quả ra>;

**D.** Readln(<Danh sách biến vào>);

**Câu 4:** Tên trong ngôn ngữ lập trình Turbo Pascal là một dãy liên tiếp không quá bao nhiêu

kí tự?

- **A.** 256
- **B.** 64

**C.** 512

**D.** 127

**Câu 5:** Biểu diễn hằng nào trong TP sau đây là sai?

**A.** 3+9

**B.** 57,15

**C.** 1.03E-15

**D.** 'TIN HOC"

**Câu 6:** Cho y là biến đã khai báo kiểu thực. Sau khi thực hiện hai câu lệnh sau :

**y := 10 ;**

#### **Writeln(y:9:2);**

thì kết quả dạng nào sẽ xuất hiện trên màn hình trong những dạng kết quả sau ?

 $A.$  \_ \_ \_ \_ 10.00

**B.** 10

**C.** .10.00

**D.** 1.000000000000000E+001

**Câu 7:** Trong cấu trúc chương trình Pascal phần thân chương trình bắt đầu bằng….và kết thúc bằng…?

- **A.** BEGIN… END,
- **B.** BEGIN… END.
- **C.** BEGIN… END
- **D.** BEGIN…END;
- **Câu 8:** Hãy chọn phát biểu đúng về hằng?
- **A.** Đại lượng không đổi trong quá trình thực hiện chương trình
- **B.** Đại lượng có thể thay đổi
- **C.** Không cần khai báo khi dùng
- **D.** Khai báo bằng từ khóa VAR

Câu 9: Hãy chon biểu diễn tên đúng trong Pascal?

- **A.** 100ngan
- **B.** Bai tap
- **C.** AB\_234
- **D.** '\*\*\*\*\*'

**Câu 10:** Biểu thức ((35 mod 9) div 2) có kết quả là mấy?

- **A.** 3
- **B.** 2
- **C.** 1
- **D.** 4

**Câu 11:** Trong 1 chương trình, biến M có thể nhận các giá trị: 10, 15, 20, 30, 40, và biến N có thể nhận các giá trị: 1.0 , 1.5, 2.0, 2.5 , 3.0, khai báo nào trong các khai báo sau là đúng?

**A.** Var M: Real; N: Word;

**B.** Var M, N: Longint;

**C.** Var M: Word; N: Real;

**D.** Var M,N :Byte;

**Câu 12:** Cho đoạn chương trình sau: x := 10; y := 20; writeln('x + y'); kết quả ra màn hình sẽ là gì?

- **A.** x+y
- **B.** 30
- **C.** 10
- **D.** 20

### **ELib**

**Câu 13:** Trong Pascal, khai báo hằng nào sau đây sai?

- **A.** CONST pi=3.1416;
- **B.** CONST Lop='Lop 11';
- **C.** CONST Truong="Nguyen Trai";
- **D.** CONST Max=1000;

**Câu 14:** Kết quả của biểu thức sqr((ABS(25-30) mod 3) ) là?

- **A.** 4
- **B.** 3
- **C.** 2
- **D.** 1

**Câu 15:** Trong các kiểu dữ liệu sau, kiểu nào dùng bộ nhớ lưư trữ là 4 byte?

- **A.** Real
- **B.** Longint
- **C.** ExtENDed
- **D.** Word

**Câu 16:** Biến X có thể nhận giá trị: 0; 1; 3; 5; 7; 9 và biến Y có thể nhận các giá trị 0.5; 1.5;

2.5; 3.5; 4.5. Khai báo biến nào sau đây là đúng

- **A.** Var X, Y: Integer;
- **B.** Var X: Byte; Y: Real;
- **C.** Var X: Real; Y: Byte;
- **D.** Var X, Y: Byte;

**Câu 17:** Hãy chọn phát biểu đúng về biến trong ngôn ngữ lập trình?

- **A.** Tên biến có thể được bắt đầu bằng chữ số
- **B.** Tên biến được đặt tùy ý
- **C.** Biến là đại lượng có giá trị không đổi
- **D.** Biến phải được khai báo trước khi sử dụng

**Câu 18:** Với lệnh nào sau đây dùng để in giá trị M(M kiểu số thực) ra màn hình với độ rộng

- là 5 và có 2 chữ số phần thập phân ?
- **A.** Write(M:5);
- **B.** Writeln(M:2);
- **C.** Write(M:5:2);
- **D.** Writeln(M:2:5);

**Câu 19:** Trong khai báo dưới đây bộ nhớ sẽ cấp phát cho các biến tổng cộng là bao nhiêu byte?

Var x,y,z : Integer; c,h: Char; ok: Boolean;

**A.** 9 byte

- **B.** 12 byte
- **C.** 11 byte
- **D.** 10 byte

**Câu 20:** Kiểu dữ liệu nào sau đây chỉ nhận giá trí đúng hoặc sai

- **A.** Boolean
- **B.** Char
- **C.** Real
- **D.** Byte

**Câu 21:** Trong Pascal để thực hiện chương trình ta nhấn

- $A.$  Alt + F9
- **B.** F9
- $C.$  Alt + F<sub>3</sub>
- $D.$  Ctrl + F9
- Câu 22: Chon cú pháp đúng
- **A.** Const <tên hằng>:=<kiểu dữ liệu>;
- **B.** Program <tên chương trình>.
- **C.** Uses <danh sách biến>;
- **D.** Var <danh sách biến>:<kiểu dữ liệu>;
- **Câu 23:** Trong các tên sau, đâu là tên dành riêng (từ khóa) trong ngôn ngữ lập trình

Pascal?

- **A.** Vidu
- **B.** Real
- **C.** Program

**D.** Baitap

**Câu 24:** Cho x là biến thực đã được gán giá trị 12.41235. Để thực hiện lên màn hình nội dung "x=12.41" cần chọn câu lệnh nào sau đây?

**A.** Writeln(x:5:2);

- **B.** Writeln('x=' ,x:5:2);
- **C.** Writeln(x:5);
- **D.** Writeln(x);

**Câu 25:** Trong khai báo sau khai báo nào đúng?

**A.** Program Baihocso1, var ch:char, const a=10;

- **B.** Uses dos, Program VD1; var a: real;
- **C.** Uses Graph; var a,c: byte; program lop11;
- **D.** Program bai1, Uses crt, Const:= 3.14;
- **Câu 26:** Phát biểu nào dưới đây đúng

**A.** Trong chế độ thông dịch mỗi lệnh của chương trình nguồn được dịch thành 1 câu lệnh của chương trình đích.

- **B.** Chương trình là dãy các lệnh được tổ chức theo các quy tắt cố định
- **C.** Mọi bài toán đề có chương trình để giải trên máy tính
- **D.** Nếu chương trình nguồn có lỗi cú pháp thì chương trình đích có lỗi cú pháp.
- **Câu 27:** Kết qủa của biểu thức quan hệ trong ngôn ngữ lập trình sẽ trả về giá trị gì?
- **A.** 0/1
- **B.** True/False
- **C.** Yes/No
- **D.** Trái/Phải

### **Câu 28:** Để biểu diễn  $\sqrt{x^2}$  , ta có thể viết?

- **A.** SQRT(x\*x\*x)
- **B.** SQR(SQRT(x)\*x)
- **C.** SQRT(x\*x)\*x
- $D.$  SQR $(x^*x^*x)$

**Câu 29:** Khai báo 3 biến A,B,C nào sau đây đúng cú pháp trong Pascal?

- **A.** VAR A; B; C Byte
- **B.** VAR A B C : Byte;
- **C.** VAR A, B, C: Byte;
- **D.** VAR A; B; C: Byte;

**Câu 30:** Kiểu nào sau đây có miền giá trị lớn nhất?

- **A.** Byte
- **B.** Integer
- **C.** Longint
- **D.** Word

**Câu 31:** Cấu trúc chung của chương trình gồm có mấy phần?

- **A.** 1 phần
- **B.** 3 phần
- **C.** 4 phần

**D.** 2 phần

**Câu 32:** Trường hợp nào sau đây không phải là lệnh gán trong Pascal:

**A.** a:= 10;

**B.** a+b:= 1000;

**C.** a:= a\*2;

**D.** cd:= 50;

**Câu 33:** Chương trình dịch là:

**A.** Chương trình có chức năng chuyển đổi chương trình được viết bằng ngôn ngữ máy thành ngôn ngữ bậc cao

**B.** Chương trình dịch ngôn ngữ máy ra ngôn ngữ tự nhiên;

**C.** Chương trình dịch ngôn ngữ tự nhiên ra ngôn ngữ máy;

**D.** Chương trình có chức năng chuyển đổi chương trình được viết bằng ngôn ngữ lập trình

bậc cao thành chương trình thực hiện được trên máy tính cụ thể;

**Câu 34:** Thoát khỏi phần mềm, ta nhấn tổ hợp phím:

 $A.$  Alt + F4

- **B.** Alt  $+ X$
- $C.$  Alt  $+ S$
- **D.** Alt + F3

**Câu 35:** Để đưa thông tin ra màn hình ta sử dụng thủ tục nào?

- **A.** Real
- **B.** Readln
- **C.** Read

**D.** Writeln

**Câu 36:** Để khai báo biến, trong Pascal ta sử dụng từ khóa nào?

- **A.** BEGIN
- B. CONST
- **C.** VAR
- **D.** USES

**Câu 37:** Biểu thức nào sau đây là đúng

 $A. d = (a + b + c)/2$ ;

**B.** d=(a+b)\*2;

**C.** d: a+b+c/2;

**D.** d:=a+b;

**Câu 38:** Khẳng định nào sau đây là sai?

### **ElLib**

- **A.** Phần thân chương trình có thể có hoặc không
- **B.** Phần tên chương trình không nhất thiết phải có
- **C.** Phần khai báo thư viện có thể có hoặc không
- **D.** Phần khai báo có thể có hoặc không

**Câu 39:** Biểu thức lôgic là các biểu thức quan hệ liên kết với nhau bởi phép toán logic.

Trong các từ sau, đâu không phải là phép toán logic?

- **A.** Or
- **B.** False
- **C.** And
- **D.** Not

**Câu 40:** Để nhập dữ liệu vào từ bàn phím cho 2 biến a,b ta dùng lệnh?

- **A.** Writeln(a,b);
- B. Readln(a;b);
- **C.** Write(a;b);
- **D.** Readln(a,b);

#### **ĐÁP ÁN ĐỀ THI HỌC KÌ 1 SỐ 5**

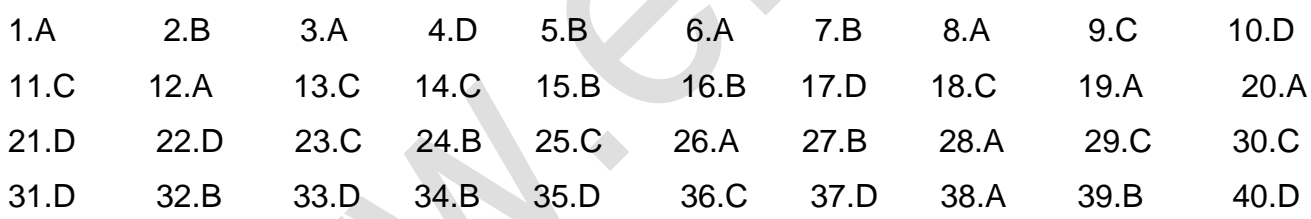

### **6. Đề thi HK1 môn Tin học 11 – Số 6 TRƯỜNG THPT DƯƠNG VĂN DƯƠNG ĐỀ THI HỌC KÌ 1**

**MÔN TIN HỌC 11 NĂM HỌC 2019-2020**

#### **Thời gian làm bài 45 phút**

**Câu 1:** Trong NNLT pascal, thủ tục Readln không có tham số thực hiện chức năng nào sau đây?

- **A.** Chuyển con trỏ xuống đầu dòng tiếp theo.
- **B.** Cho phép nhập dữ liệu từ bàn phím.
- **C.** Không chuyển con trỏ xuống đầu dòng tiếp theo.
- **D.** Tạm dừng chương trình để quan sát kết quả.

# ELib

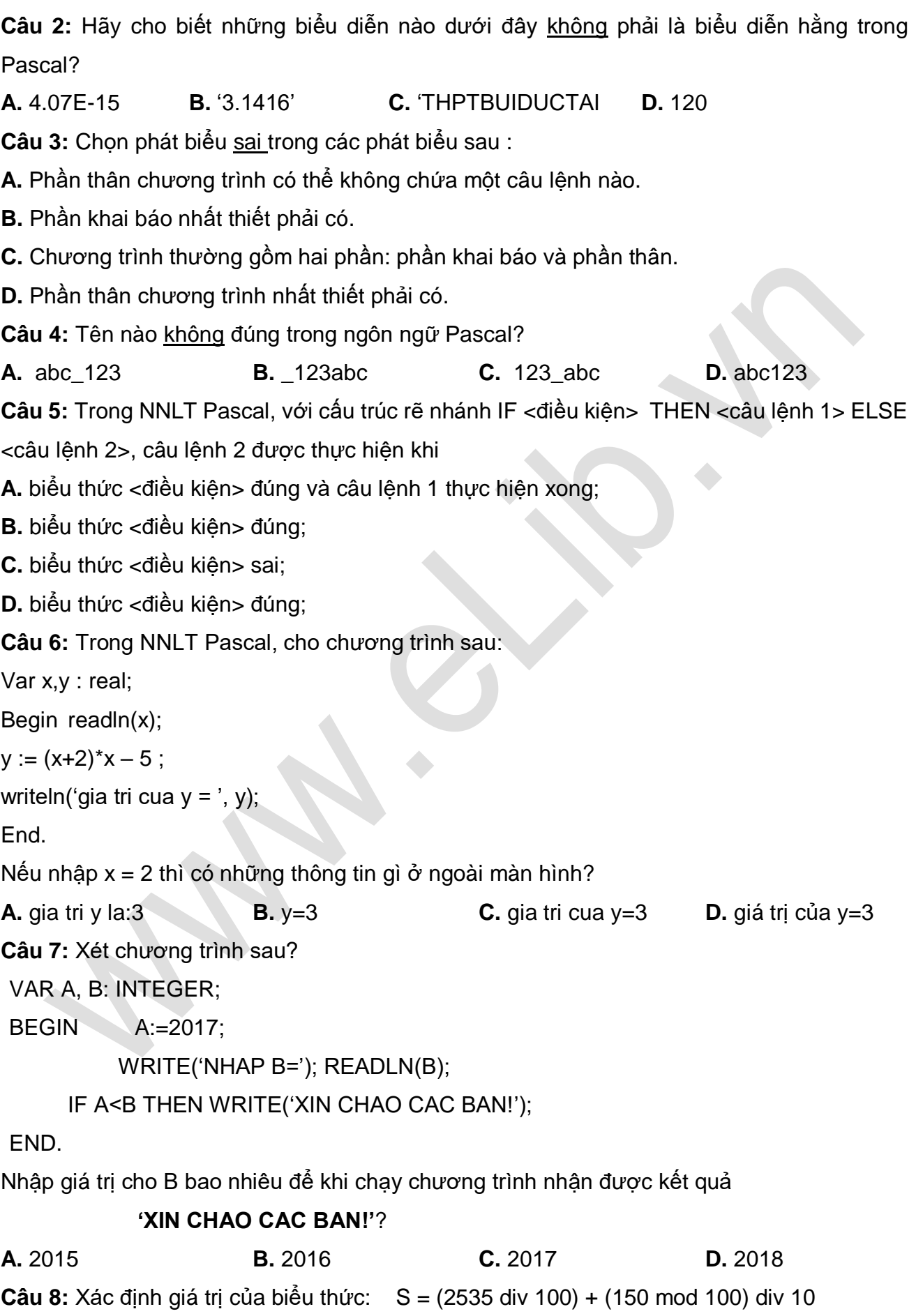

![](_page_31_Picture_417.jpeg)

![](_page_31_Picture_418.jpeg)

A. { …… } B. ( ……) C. /\* …… \*/ D. [ …… ]

**Câu 15:** Với X có giá trị bằng bao nhiêu thì biểu thức

 $(5 \le X)$  and  $((X \le 11)$  or  $(X \le 12))$  có giá trị True? **A.** X = 7 **B.** X = 12 **C.** X = 4 **D.** Giá trị X bất kỳ **Câu 16:** Trong 1 chương trình, biến M có thể nhận các giá trị: 10, 15, 20, 30, 40 và biến N có thể nhận các giá trị: 1.0 , 1.5, 2.0, 2.5 , 3.0. Khai báo nào trong các khai báo sau là đúng? **A.**  $Var M, N : B$ yte; **B.**  $Var M: Real; N: Word;$ 

**C.** Var M**:** Word**;** N**:** Real; **D.** Var M, N: Longint; **Câu 17: Thông dịch là: A.** Dịch toàn bộ chương trình **B.** Các đại lượng của Pascal **C.** Chạy chương trình **D.** Dịch lần lượt từng câu lệnh và thực hiện ngay câu lệnh ấy **Câu 18: Xét chương trình sau:** VAR A, B: INTEGER; BEGIN A:=575; B:=678; IF A<B THEN WRITE(1); IF A=B THEN WRITE(0); IF A>B THEN WRITE(2); END. Kết quả của chương trình trên là: **A.** 0 **B.** 1 **C.** 102 **D.** 2 **Câu 19:** Cú pháp của thủ tục nhập dữ liệu vào từ bàn phím : **A.** Readln<tên biến 1>, <tên biến 2>,…, <tên biến n>; **B.** Write(<tênbiến 1>, <tên biến 2>,…, <tên biến n>); **C.** Readln(<tên hàng 1>, <tên hàng 2>,…,<tên hằng n>); **D.** Readln(<tên biến 1>, <tên biến 2>,…,<tên biến n>); **Câu 20:** Trong NNLT Pascal câu lệnh Write( '5 x 4 = ' , 5\*4 ) ; viết gì ra màn hình là : **A.**  $5 \times 4 = 20$  **B.**  $5 \times 4 = 5^*4$  **C.**  $20 = 5^*4$  **D.**  $20 = 20$ **Câu 21:** Để mô tả cấu trúc rẽ nhánh trong thuật toán, nhiều ngôn ngữ lập trình bậc cao dùng câu lệnh IF – THEN, sau IF là <điều kiện> . Điều kiện là **A.** biểu thức quan hệ hoặc logic; **B.** biểu thức số học; **C.** biểu thức quan hệ; **D. D.** một câu lệnh; **Câu 22:** Trong NNLT khi gặp các đoạn chú thích thì chương trình dịch sẽ: **A.** Bỏ qua các đoạn chú thích **B.** Dịch toàn bộ phần chú thích trong chương trình nguồn **C.** Dịch chương trình đích **D.** Thông báo lỗi **Câu 23:** Trong NNLT Pascal có các tên dưới dưới đây, Hãy cho biết tên nào là tên dành riêng ?

![](_page_33_Picture_244.jpeg)

**Câu 27:** Cho khai báo biến VAR A , M , K , T : INTEGER; Khi thực hiện đoạn chương trình sau :

A:= 1; M:= 15; T: = 5; K: = 6;

IF  $M > 0$  THEN  $A := A + 5$  ELSE  $A := A - 5$ ;  $T: = T + M$ ;

IF A < 10 THEN M : = M + K ELSE A := K + M;

Giá trị của A khi thực hiện xong đoạn chương trình này là:

![](_page_34_Picture_217.jpeg)

#### **TRƯỜNG THPT PHAN CHU TRINH ĐỀ THI HỌC KÌ 1**

**MÔN TIN HỌC 11 NĂM HỌC 2019-2020 Thời gian làm bài 45 phút**

#### **PHẦN TRẮC NGHIỆM**

**Câu 1.** Ngôn ngữ lập trình là gì?

**A.** Phương tiện để soạn thảo văn bản trong đó có chương trình;

**B.** Ngôn ngữ Pascal hoặc C;

**C.** Phương tiện diễn đạt thuật toán để máy tính thực hiện bài toán; **D**

**.** Phương tiện diễn đạt thuật toán;

**Câu 2.** Phát biểu nào dưới đây chắc chắn sai?

**A.** Lập trình là viết chương trình;

**B.** Lập trình và chương trình là hai khái niệm tương đương, đều là cách mô tả thuật toán bằng ngôn ngữ lập trình;

**C.** Chương trình được tạo thành từ tổ hợp các câu lệnh và các khai báo cần thiết về biến, hằng, hàm, … ;

**D.** Chương trình chưa chắc là đã đúng nếu cho kết quả đúng với mọi trường hợp của bộ bộ dữ liệu vào;

**Câu 3.** Chương trình dịch không có khả năng nào trong các khả năng sau?

### **ELib**

**A.** Phát hiện được lỗi ngữ nghĩa **B.** Phát hiện được lỗi cú pháp **C.** Thông báo lỗi cú pháp **D.** Tạo được chương trình đích **Câu 4.** Hãy chọn biểu diễn hằng đúng trong các biểu diễn sau: **A.** Begin **B.** 58,5 **C.** '65 **D.** 1024 **Câu 5.** Hãy chọn biểu diễn tên đúng trong những biểu diễn sau: **A.** '\*\*\*\*\*' **B.** –tenkhongsai **C.** (bai\_tap) **D.** Tensai **Câu 6.** Trong những biểu diễn dưới đây, biểu diễn nào là từ khóa trong Pascal? **A.** End **B.** Sqrt **C.** Crt **D.** LongInt **Câu 7.** Bằng 2 chữ cái A và B , người ta có thể viết được mấy tên đúng có độ dài không quá 2 chữ cái? **A.** 2 **B.** 4 **C.** 6 **D.** 8 **Câu 8.** Một chương trình trong pascal phải có: **A.** Phần khai báo và phần thân **B.** Phần thân chương trình **C.** Phần tên chương trình **D.** Phần khai báo **Câu 9.** Giả sử x là hằng số, khai báo hằng nào sau đây đúng? **A.** Const x:=12; **B.** Const x=12; **C.** Const x='12'; **D.** Const x=12 **Câu 10.** Chương trình được viết như sau: Begin end. **A.** Chương trình này sai cú pháp **B.** Chương trình này sai không chạy được **C.** Chương trình này chạy nhưng không thực hiện gì cả **D.** Chương trình báo lỗi **Câu 11.** Gọi S là diện tích của một hình tròn có bán kính tối đa là 16 m. Trong Pascal, cần khai báo biến S có kiểu dữ liệu nào sau đây là đúng và ít tốn bộ nhớ nhất? **A.** Longint **B.** Integer **C.** Extended **D.** Real **Câu 12.** Để biểu diễn kiểu kí tự trong Pascal ta cần khai báo kiểu: **A.** Char; **B.** Boolean; **C.** Real; **D.** Word. **Câu 13.** Danh sách các biến là một hoặc nhiều tên biến, các tên biến được viết cách nhau bởi: **A.** dấu chấm phẩy (;) **B.** dấu phẩy (,) **C.** dấu chấm (.) **D.** dấu hai chấm (:) **Câu 14.** Với khai báo biến: Var ch: char; a: integer; b: byte; Bộ giá trị nào dưới đây gán cho các biến trên là đúng? **A.** ch = '&'; a = 2005; b = 2006; **B.** ch = '%'; a = 2005; b = 200; **C.** ch = '&'; a = 2005; b = 200; **D.** ch = ''; a = 2005; b = 2006;

**Câu 15.** Trong Pascal, các phép toán sau đây đâu là phép toán logic: **A.** mod <u>B</u>. and C. / D. < > **Câu 16.** Xác định giá trị của biểu thức sau:  $(abs(p) = q)$  and  $(((q \mod m) \text{ div } 4) > n);$ **Với p = -20, q = 20, m = 7, n = 2 A.** True **B.** False **C.** 2 **D.** 1 **Câu 17.** Để nhập giá trị cho x vào từ bàn phím ta dùng: **A.** Readln('x'); **B.** Readln(x); **C.** Readln(x) **D.** Realn(x); **Câu 18. Lệnh** Write('TONG = ',10 + 20); **viết gì ra màn hình: A.** 30 **B.** TONG =  $10 + 20$  **C.** TONG =  $30$  **D.**  $10 + 20$ **Câu 19.** Cho đoạn chương trình sau: Writeln('nhap a, b: '); Readln(a, b); Khi thực hiện đoạn chương trình trên. Cách nhập giá trị nào sau đây là sai khi muốn nhập giá trị 3, 4 lần lượt cho a và b **A.** Gõ 3, 4 sau đó nhấn phím Enter (giữa hai số liên tiếp gõ dấu phẩy) **B.** Gõ 3 4 sau đó nhấn phím Enter (giữa hai số liên tiếp gõ một dấu cách) **C.** Gõ 3 sau đó nhấn phím Enter rồi gõ 4 sau đó nhấn phím Enter **D.** Gõ 3 sau đó nhấn phím Tab rồi gõ 4 sau đó nhấn phím Enter **Câu 20.** Trong Turbo Pascal để biên dịch chương trình ta sử dụng tổ hợp phím: **A.** Alt + X **B.** Shift + F9 **C.** Alt + F9 **D.** Ctrl + F9 **Câu 21.** Trong NNLT Pascal, kết quả trả đưa ra màn hình của chương trình sau là? Var a: real; Begin  $a = 15$ ; writeln('KQ la ',a); End. **A.** KQ la a **B.** Chương trình báo lỗi **C.** KQ la 15 **D.** KQ la 1.5000000000E+01

#### **TỰ LUẬN:**

**Câu 22.** Cho X nhận các gíá trị: 5, 10, 20, 30, 200. Y nhận các giá trị: 3.5, 6.2, 7.0, 23.3.

a. Viết câu lệnh khai báo X, Y sao cho ít tốn bộ nhớ nhất. (0,5 điểm)

 b. Với khai báo trên thì máy tính sẽ cấp phát bộ nhớ là bao nhiêu byte? (0,5 điểm) **Câu 23.** Viết lại các biểu thức dạng Toán học sau sang dạng biểu diễn tương ứng trong Pascal: (1.0 điểm)

![](_page_37_Picture_254.jpeg)

**Câu 24.** Sửa lỗi cú pháp cho chương trình trên nếu có. (1 điểm)

Program Kiem Tra1Tiet;

Const  $PI := 3.14$ ;

Var r, S: real;

Begin

Writeln('Nhap  $r = '$ )

Readln(N);

 $S := Pl * sqr(r);$ 

```
Writeln('S = ' S:8:1);
```
Readln;

End.

#### **ĐÁP ÁN ĐỀ THI HỌC KÌ 1 SỐ 7**

#### **1. Trắc nghiệm**

![](_page_37_Picture_255.jpeg)

#### **2. Tự luận**

Câu 22: a. Var X : byte ;

Y : real ;

#### b. **Bộ nhớ cần cấp phát** 5\*1+4\*6 = 29 byte

#### Câu 23: **Biểu thức Pascal như sau:**

```
a. 2 * cos(1-x*x) - 4 * Sqrt(x + 2)
```

```
b. (x \ge 2) and (x \le -1)
```
Câu 24 :

Program KiemTra1Tiet;

```
Const PI := 3.14;
```
Var r, S: real;

Begin

Writeln('Nhap  $r =$ ')

Readln(N);

 $S := Pl * sqr(r);$ 

Writeln( $S = '$  S:8:1);

Readln;

End.

# **8. Đề thi HK1 môn Tin học 11 – Số 8**

### **TRƯỜNG THPT KIÊN TRUNG ĐỀ THI HỌC KÌ 1 MÔN TIN HỌC 11 NĂM HỌC 2019-2020 Thời gian làm bài 45 phút**

#### **Câu 1. Ngôn ngữ máy là:**

**A.** bất cứ ngôn ngữ lập trình nào mà có thể diễn đạt thuật toán để giao cho máy tính thực hiện

**B.** ngôn ngữ để viết các chương trình mà mỗi chương trình là một dãy lệnh máy trong hệ nhị phân;

**C.** các ngôn ngữ mà chương trình viết trên chúng sau khi dịch ra hệ nhị phân thì máy có thể chạy được;

**D.** diễn đạt thuật toán để có thể giao cho máy tính thực hiện;

#### **Câu 2. Chương trình dịch:**

**A.** Dịch ngôn ngữ tự nhiên ra ngôn ngữ máy **B.** Dịch ngôn ngữ máy ra ngôn ngữ tự nhiên

**C.** Dịch từ hợp ngữ ra ngôn ngữ bậc cao **D.** Dịch từ ngôn ngữ bậc cao ra ngôn

ngữ máy

#### **Câu 3. Chương trình viết bằng chương trình bậc cao không có những đặc điểm nào trong các đặc điểm sau:**

**A.** Không phụ thuộc vào loại máy, chương trình có thể thực hiện trên nhiều máy.

**B.** Ngắn gọn, dể hiểu, dễ nâng cấp.

**C.** Kiểu dữ liệu và cách tổ chức dữ liệu đa dạng, thuận tiện cho mô tả thuật toán.

**D.** Máy tính có thể hiểu và thực hiện trực tiếp chương trình này.

#### **Câu 4. Cho các phát biểu sau.**

I) Một ngôn ngữ lập trình bậc cao có thể có nhiều chương trình dịch khác nhau;

II) Chương trình dịch của ngôn ngữ lập trình bậc cao gọi là biên dịch còn thông dịch là chương trình dịch dùng với hợp ngữ;

- III) Mọi người sử dụng máy tính đều phải biết lập chương trình;
- IV) Nếu chương trình nguồn có lỗi cú pháp thì chương trình đích cũng có lỗi cú pháp.

#### **Hãy chọn đáp án đúng.**

![](_page_39_Picture_236.jpeg)

![](_page_40_Picture_317.jpeg)

**A.** A := A+B; **B.** A := 2\*(B+C) ; **C.** B := 'A+B' ; **D.** A := B;

**09. Để nhập giá trị cho x vào từ bàn phím ta dùng:**

**ELib** 

![](_page_41_Picture_231.jpeg)

![](_page_42_Picture_298.jpeg)

![](_page_43_Picture_302.jpeg)

**MÔN TIN HỌC 11 NĂM HỌC 2019-2020 Thời gian làm bài 45 phút 0001:** Cho đoạn CT: x:=2; y:=3; IF x > y THEN F:=  $2*x - y$  ELSE IF x=y THEN F:=  $2*x$ ELSE F:= x\*x + y\*y ; Sau khi thực hiện CT, giá trị F là: **A.** F=4. **B.** F =1. **C.** Không xác định **D.** F=13. **0002:** Câu lệnh nào sau đây là đúng trong pascal? **A.** Writeln('X='; A+B); **B.** X:= 2(A- B); **C.** X = A+ B; **D.** Writeln(' $X= A + B$ '); **0003:** S:=1; n:=2; While s<=7 do Begin S:=s+n; N:=n+1; End; Write('Tong S la:',S:4); Kết quả là? **A.** 10. **B.** 8. **C.** 9. **D.** 11. **0004**: Cho đoạn lệnh: K:=10; While (K>5) do K:=K-2; Write(K); Kết quả xuất ra màn hình là: **A.** 10 9 8 7 6 5 **B.** 4 **C.** 5 **D.** 10 5 **0005:** Cho biểu thức trong toán như sau: $2\sin(x^2+1)-4\sqrt{x}+2$  ,hãy biểu diễn biểu thức trên bằng ngôn ngữ lập trình pascal **A.**  $2\sin(x^*x + 1) - 4\sqrt{\tan(x+2)}$ ; **B.**  $2^*\sin(\sqrt{\tan(x)} + 1) - 4^*$  sqrt(x+2); **C.**  $2^* \sin(x^* x +1) - 4^* \text{sqr}(x+2);$  **D.**  $2^* \sin(\text{sqrt}(x) + 1) - 4^* \text{sqr}(x+2);$ **0006:** Cho biểu thức A: = 5\*sqr(x-y) - sqrt(x+1)/2, khi x,y lần lượt nhận giá trị 3; 2 thì kết quả thu được là? **A.** 4 **B.** 6 **C.** 7 **D.** 2 **0007:** Để đưa giá trị hai biến x,y ra màn hình ta sử dụng thủ tục nào sau đây trong pascal? **A.** Write(x;y); **B.** Read(x;y); **C.** Readln(x,y); **D.** Writeln $(x,y)$ ; **0008:** Cho điều kiện l ∤ ſ  $\,<$ ≥ 5 2 *x*  $\frac{x}{2}$  trong Pascal ta biểu diễn biểu thức như sau ? **A.**  $(x \ge 2)$  **and**  $(x \le 5)$ ≤ x) **C.**  $(2≤ x)$  or  $(x < 5)$  **D.**  $(x >=$ 2) **or** ( x<5) **0009:** N:=5; x:=0; For i:=1 to N do If ( i mod 2=0) then x:=x+1; Write(x); Kết quả là : **A.** 6 **B.** 4 **B.** 4 **C.** 2 **D.** 0 **0010:** Cho hai biến x,y thoả 100 ≤ x,y ≤ 150 khi S = x\*y thì S khai báo như thế nào là ít tốn bộ nhớ nhất?

![](_page_45_Picture_315.jpeg)

![](_page_46_Picture_350.jpeg)

![](_page_47_Picture_387.jpeg)

ELib

**0040:** Cho biểu thức S:= 10 mod 2 \* 2 + 12 div 5, thì kết quả của S là:

**A.** 12. **B.** 3. **C.** 2. **D.** 4.